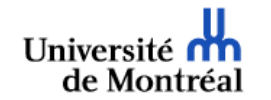

Faculté des arts et sciences **Département de linguistique et de traduction** TGDE des études supérieures

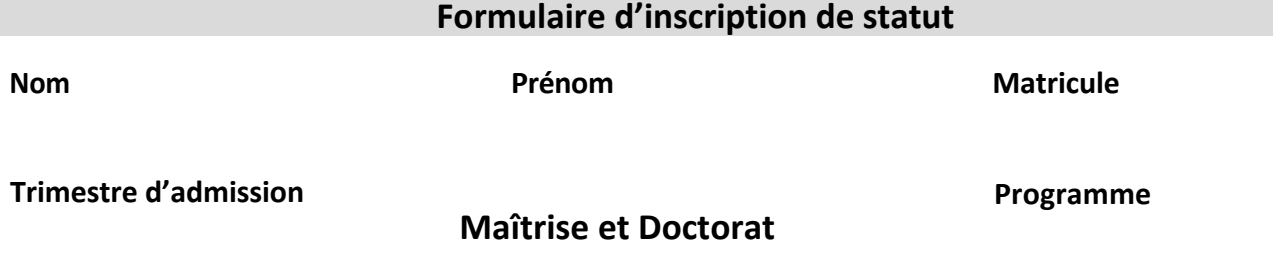

*« Une fois que l'étudiant(e) a complété(e) trois trimestres à plein temps pour la Maitrise ou six trimestres pour le Doctorat sans compter les trimestres de cours préparatoires demandés, réussi les cours, les séminaires, les examens et, le cas échéant, les autres activités académiques de son programme, l'étudiant(e) s'inscrit en rédaction jusqu'à l'évaluation finale de son rapport de mémoire ou de son travail dirigé. Par la suite, il/elle s'inscrit en correction jusqu'à l'évaluation finale par le jury des TD ou jusqu'au dépôt dans Papyrus pour les mémoires et les thèses. »* 

• *Cela ne s'applique pas à ceux qui sont inscrits à la Maîtrise dans l'option Traduction professionnelle (cours seulement), ils auront plutôt des statuts temps plein ou demi-temps. Uniquement pour ce conformer aux critères exigés par certaines bourses ou autres financements, le statut temps plein peut être indiqué indépendamment au nombre de crédits inscrits.* 

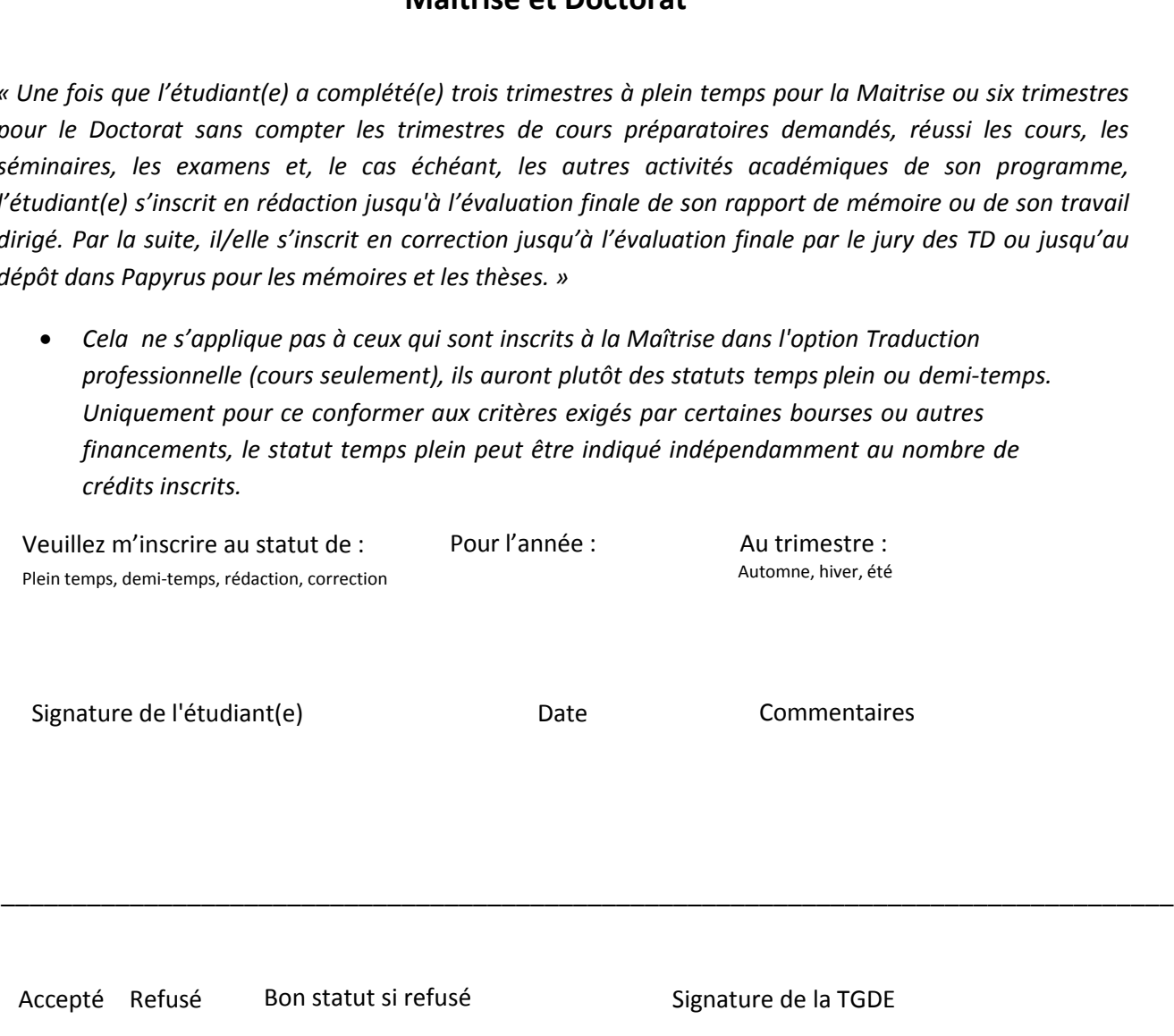

Remettre le tout à la technicienne en gestion des dossiers étudiants, via votre courriel UdeM :

etudes-[superieures](mailto:elyse.tremblay@umontreal.ca)@ling.umontreal.ca